# Admin

 $\Diamond$  Sections start this week • Section assignments e-mailed, revisit signup page to switch ◆ Compiler installation fun • Any news will post to announcements on class web site Today's topics • C++ stream classes • CS106 class library: Scanner, Vector  $\Diamond$  Reading • Reader Ch. 3, Handout 14 (today & next)

## C++ console I/O

#### $\Diamond$  Stream objects cout/cin

- cout is the console output stream, cin for console input
- << is stream insertion, >> is stream extraction **#include <iostream>**

```
\Diamond Safer, easier read from console using our simpio.h
 int main()
 {
       int x,y;
       cout << "Enter two numbers: ";
       cin >> x >> y;
      cout \ll "You said: " \ll x \ll " and " \ll y \ll endl;
 #include "simpio.h"
 int main()
  {
     int x = GetInteger();
```
Lecture #4

# C++ file I/O

◆ File streams declared in <fstream>

- streams are objects, dot notation used
- ifstream for reading, ofstream for writing **#include <fstream>**

**ifstream in; ofstream out;**

◆ Use open to attach stream to file on disk **in.open("names.txt"); out.open(filename.c\_str()); // requires C-string!**

◆ Check status with fail, clear to reset after error **if (in.fail()) in.clear();**

# Stream operations

 **string answer = GetLine();**

 $\Diamond$  Read/write single characters **ch = in.get();**

**out.put(ch);**

- Read/write entire lines **getline(in, line); out << line << endl;**
- Formatted read/write
- Use fail to check for error **in >> num >> str; out << num << str; if (in.fail()) ...**

# Class libraries

- $\Diamond$  Some libraries provide free functions
- **RandomInteger**, **getline**, **sqrt** etc
- **♦ Other libraries provide classes** 
	- **string**, **stream**
- $\triangle$  Class = data + operations
	- Tight coupling between value and operations that manipulate it
	- Class interface describes *abstraction*
		- Models string/time/ballot/database/etc with appropriate features
- **♦ Client use of object** 
	- Learn the abstraction, use public interface
	- Unconcerned with implementation details

# Why is OO so successful?

### **◆ Tames complexity**

- Large programs become interacting objects
- Each class developed/tested independently
- Clean separation between client & implementer
- ◆ Objects can model real-word
	- Time, Ballot, ClassList, etc
	- Build on existing understanding of concepts
- Facilitates re-use
	- Also easily change/extend class in future

## Formatted read/write CS106 class library

- Provide common functionality, highly leveraged
	- $\Diamond$  Scanner
	- ◆ Vector, Grid, Stack, Queue, Map, Set
- Why?
	- Living "higher on the food chain"
	- ◆ Efficient, debugged
	- **♦ Clean abstraction**
- ◆ We study as client and later as implementer
	- ◆ Why client-first?

# CS106 Scanner

- $\Diamond$  Scanner's job: break apart input string into tokens
	- ◆ Mostly divide on white-space
	- $\Diamond$  Some logic for recognizing numbers, punctuation, etc.
- ◇ **Operations** 
	- **setInput**
	- **nextToken**/**hasMoreTokens**
	- ◆ Fancy options available with set/get
- Used for?
	- ◆ Handling user input, reading text files, parsing expressions, processing commands, etc.

 $\boxed{\text{This}}$   $\boxed{\text{line}}$   $\boxed{\text{iontains}}$   $\boxed{\text{10}}$   $\boxed{\text{tokens}}$  .

### Scanner interface class **Scanner** { public:<br>Scanner(): // constructor (invoked when allocated) **~Scanner**(); // destructor (invoked when deallocated) void **setInput**(string str); // set string to be scanned string **nextToken**(); bool **hasMoreTokens**(); enum **spaceOptionT** { PreserveSpaces, IgnoreSpaces }; void **setSpaceOption**(spaceOptionT option); spaceOptionT **getSpaceOption**(); // other advanced options excerpted for clarity };

# Client use of Scanner

```
void CountTokens()
```
**{**

**}**

```
Scanner scanner;
```
**cout << "Please enter a sentence: "; scanner.setInput(GetLine()); int count = 0; while (scanner.hasMoreTokens()) { scanner.nextToken(); count++; } cout << "You entered " << count << " tokens." << endl;**

## Containers

- ◆ Most classes in our library are container classes
	- ♦ Store data, provide convenient and efficient access
	- $\blacklozenge$  High utility for all types of programs
- C++ has a built-in "raw array"
	- ◆ Functional, but serious weaknesses (sizing, safety)
- CS106B Vector class as a "better" array
	- ♦ Bounds-checking
	- ◆ Add, insert, remove
	- $\Diamond$  Memory management, knows its size

# Template containers

- ◆ C++ templates perfect for container classes
	- ♦ Template is pattern with one or more placeholders
	- ♦ Client using template fills in placeholder to indicate specific version
- ◆ Vector class as template
	- ◆ Template class has placeholder for type of element being stored
	- $\Diamond$  Interface/implementation written using placeholder
	- ◆ Client instantiates specific vectors (vector of chars, vector of doubles) as needed

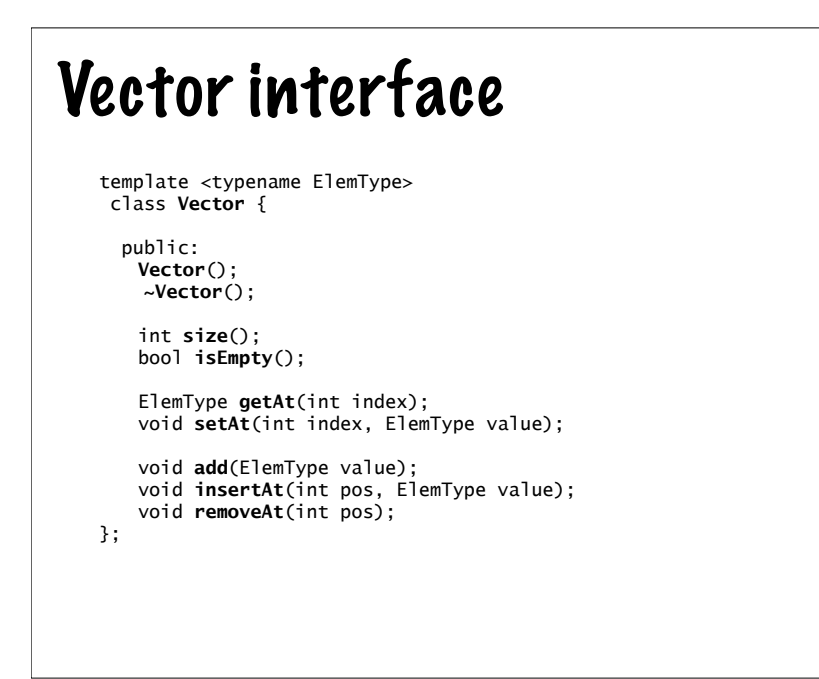

### Templates are type-safe! **#include "vector.h" void TestVector() { Vector<int> nums; nums.add(7); Vector<string> words; words.add("apple");** nums.add("banana"); // COMPILE ERROR!<br>char c = words.getAt(0); // COMPILE ERROR!  $char c = words.getAt(0);$  **Vector<double> s = nums; // COMPILE ERROR! }**

## Rules for template clients

- ◆ Client includes interface file as usual **#include "vector.h"**
- $\Diamond$  Client must specialize to fill in the placeholder
	- Cannot use Vector without qualification, must be **Vector<char>**, **Vector<locationT>** , ...
	- ◆ Applies to declarations (variables, parameters, return types) and calling constructor
- $\Diamond$  Vector is specialized for its element type
	- Attempt to add **locationT** into **Vector<char>** will not compile!

```
Client use of Vector
#include "vector.h"
Vector<int> MakeRandomVector(int sz)
{
   Vector<int> numbers;
   for (int i = 0; i < sz; i++) numbers.add(RandomInteger(1, 100));
    return numbers;
}
void PrintVector(Vector<int> &v)
{
   for (int i = 0; i < v.size(); i++) cout << v[i] << " ";
}
int main()
{
    Vector<int> nums = MakeRandomVector(10);
    PrintVector(nums);
    ...
```